## МЕТОДЫ ОЧИСТКИ ДАННЫХ: ЧАСТОТНЫЙ АНАЛИЗ

© Николаенко В.С., 2023

gender.lgd

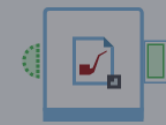

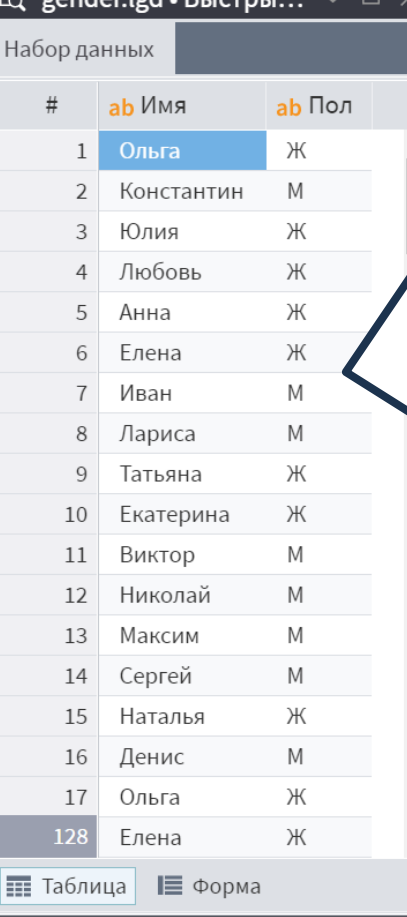

Gender lad. Euctru

Для проведения частотного анализа достаточно, узла кросс -таблицы. Продемонстрируем это на примере, который рассматривали в лекции: импортируем в новом модуле нашего пакета набор данных **gender.lgd**, где содержатся поля **Имя** и **Пол**.

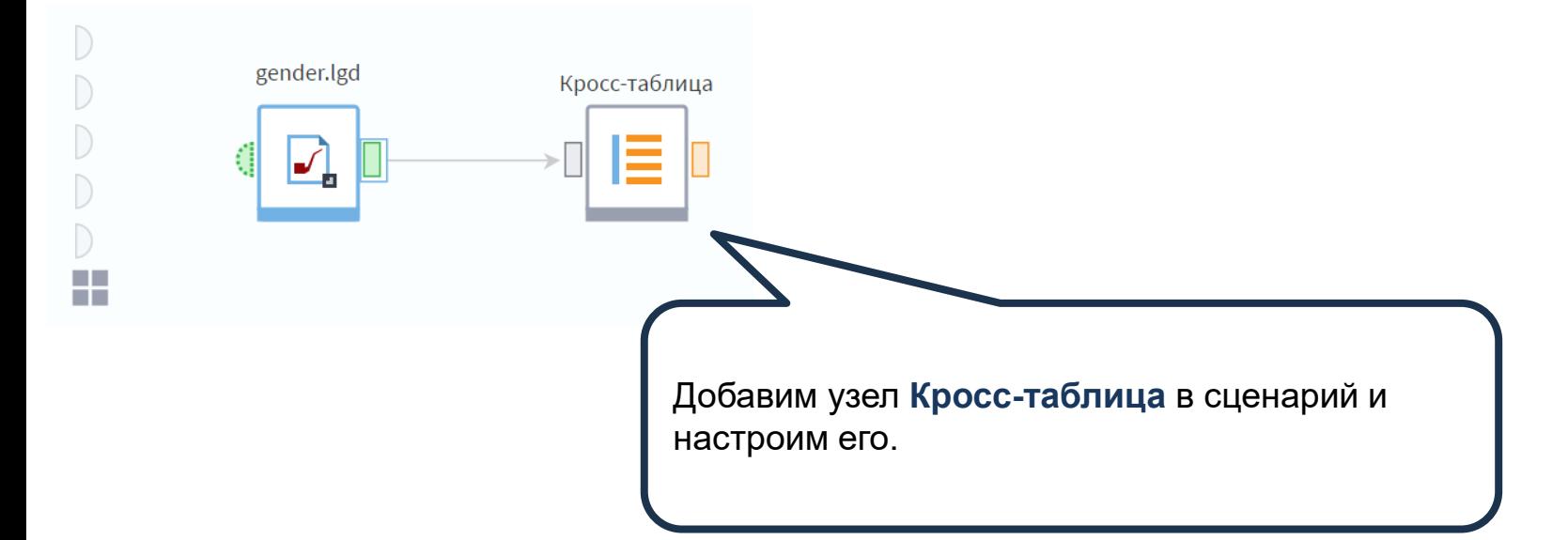

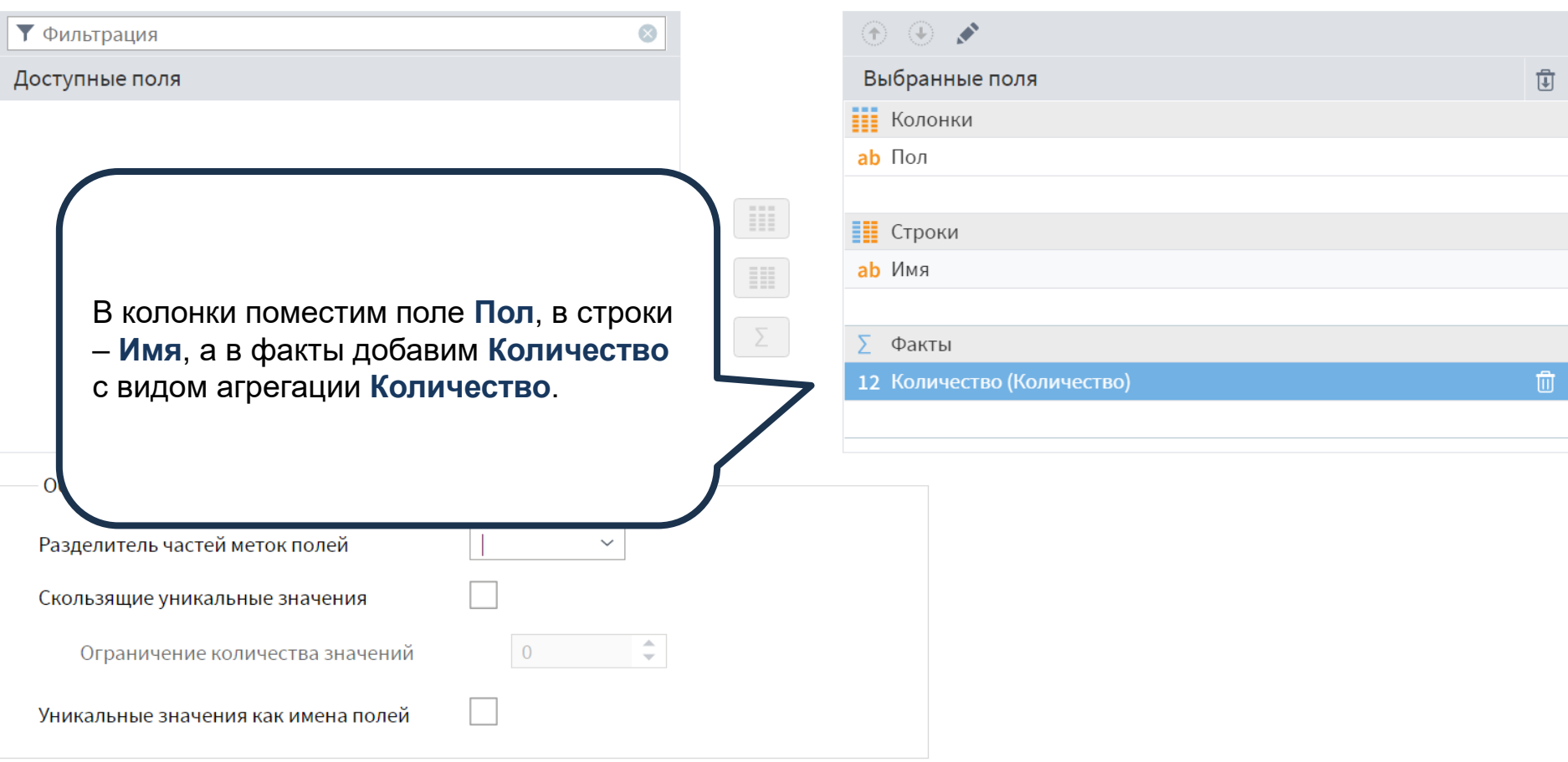

Получили частотную таблицу распределения. Всего в наборе оказалось 16 имен. Составим справочник соответствий **Имя-Пол**.

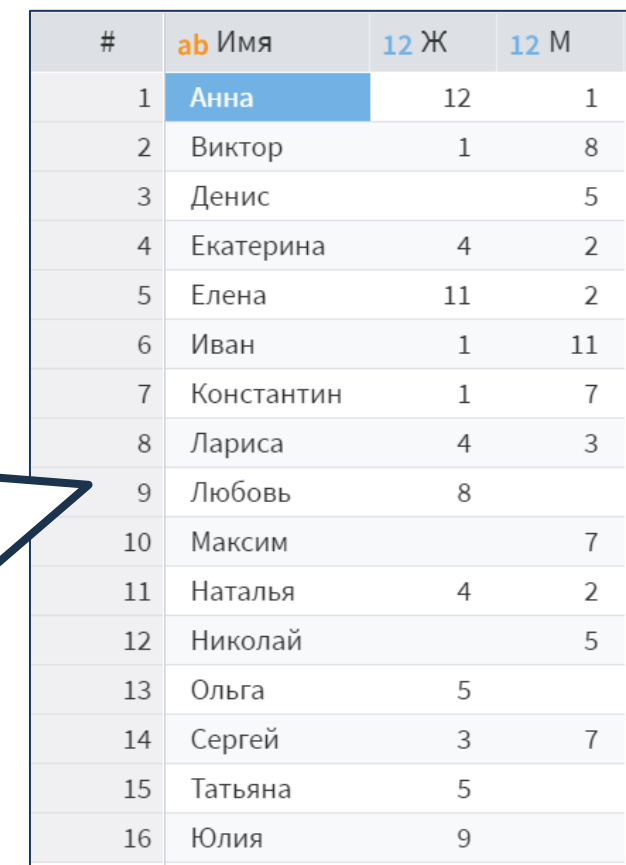

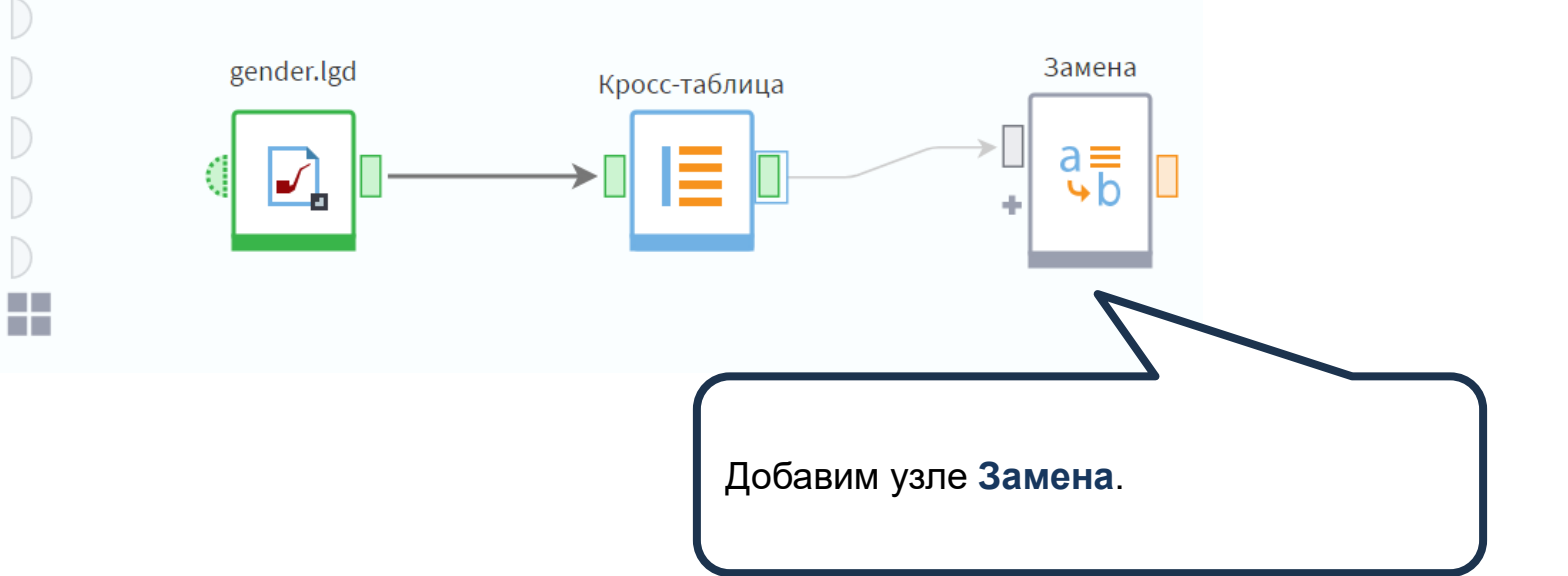

 $\big)$ 

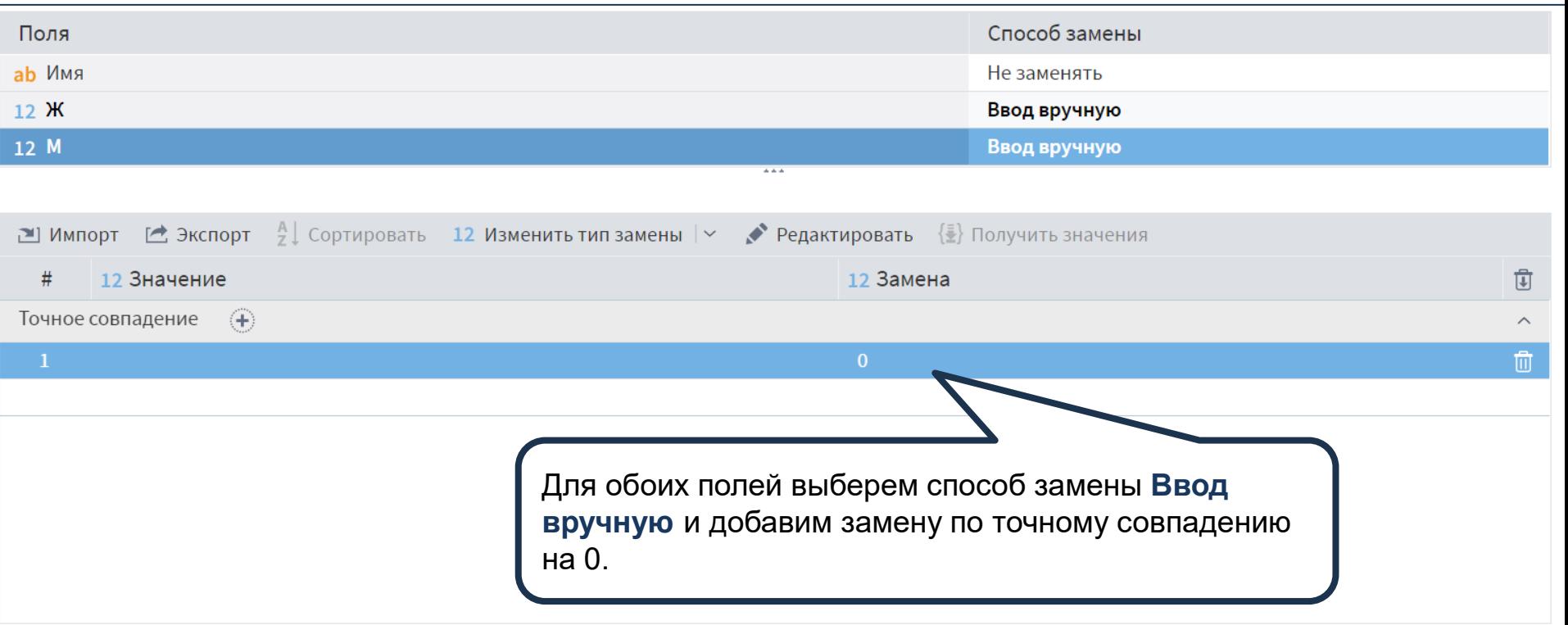

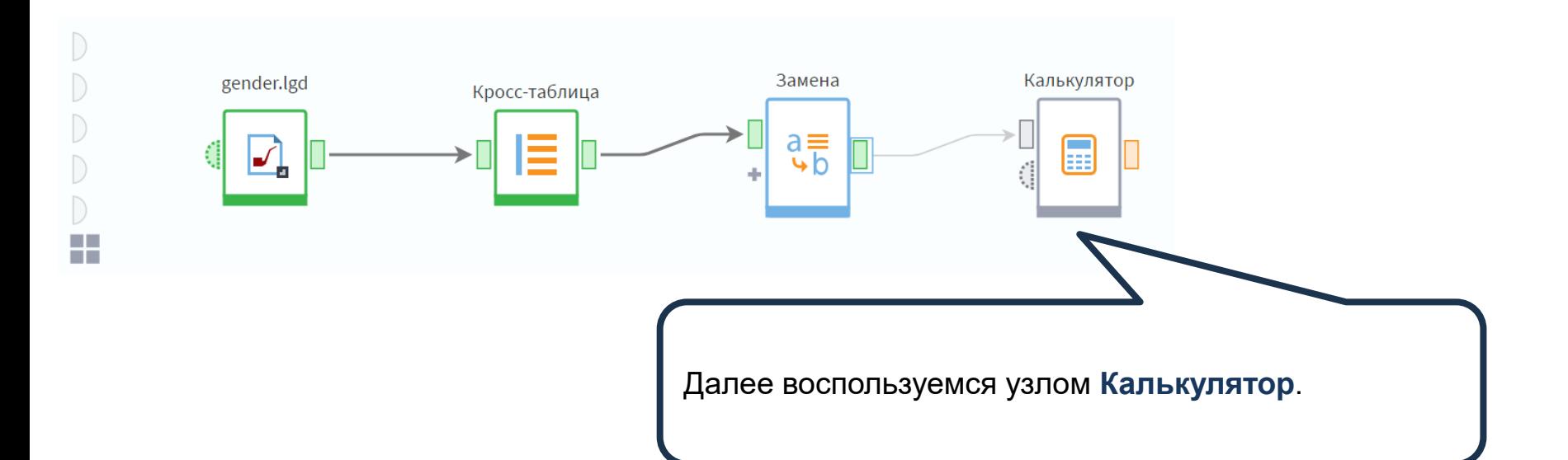

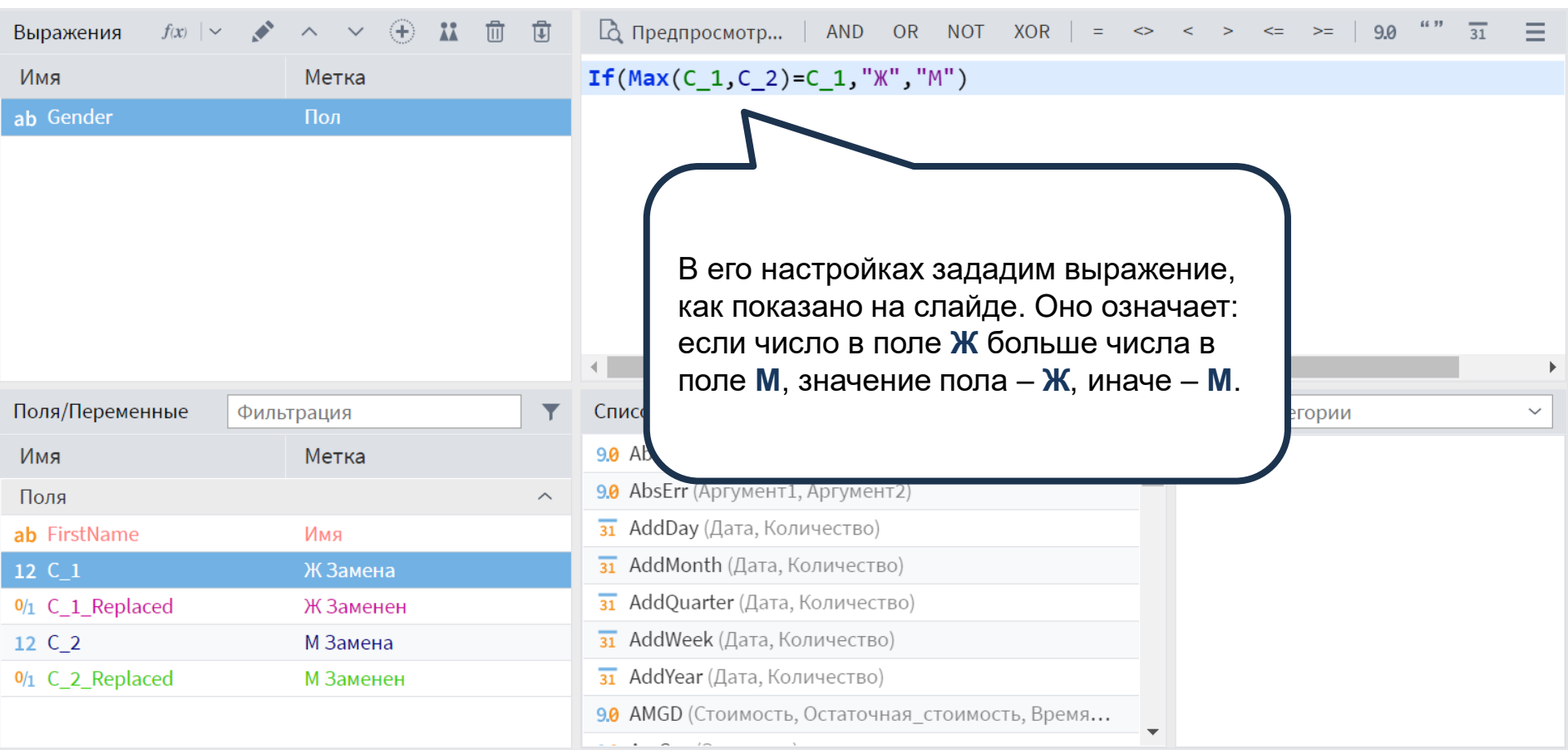

Получили список корректных значений. При необходимости их можно присоединить к исходному списку, а также сохранить в качестве справочника.

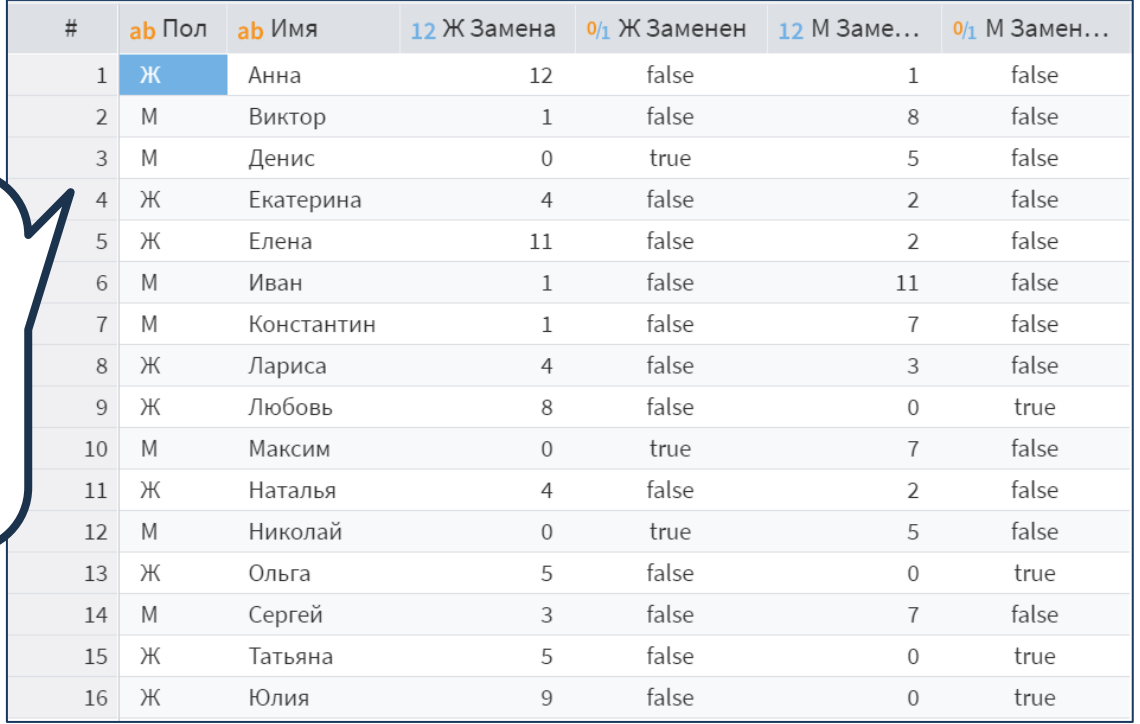